# Build a 12 factor microservice in half an hour

Emily Jiang: Liberty Architect for MicroProfile and CDI, IBM

@emilyfhjiang

### nts

ncept of 12 factor app

f creating a 12 factor microservice using MicroProfile

# tors in a nut shell

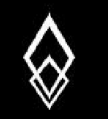

# **THE TWELVE-FACTOR APP**

- A methodology
- Best Practices
- Manifesto
- 2factor.net/by Heroku

# 2 factor?

fine the contract between applications and infrastructure

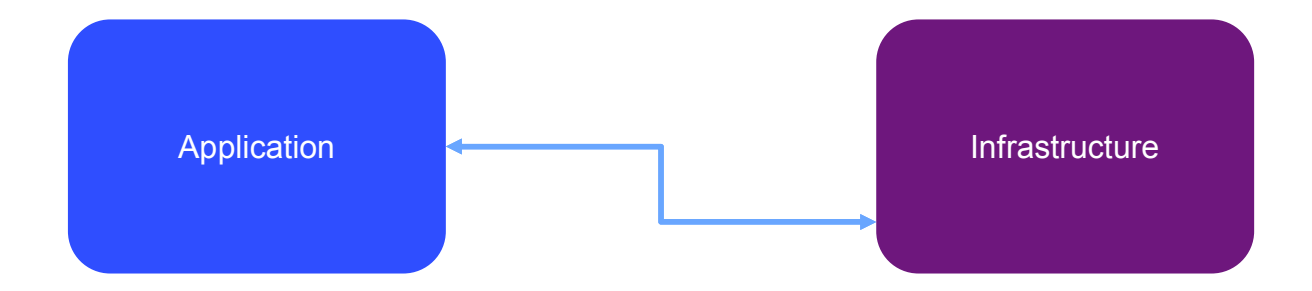

# s a Twelve-Factor App?

ern era, software is commonly delivered as a service: called *web apps*, or *software-as-a-service*. The twelve-factor app is a methodology for building so pps that:

**ative** formats for setup automation, to minimize time and cost for new developers joining the project;

In contract with the underlying operating system, offering maximum portability between execution environments;

Are substitute for **deployment** on modern **cloud platforms**, obviating the need for servers and systems administration;

**Hivergence** between development and production, enabling **continuous deployment** for maximum agility;

**scale up** without significant changes to tooling, architecture, or development practices.

-factor methodology can be applied to apps written in any programming language, and which use any combination of backing services (database, queu

or.net

# **ACTORS**

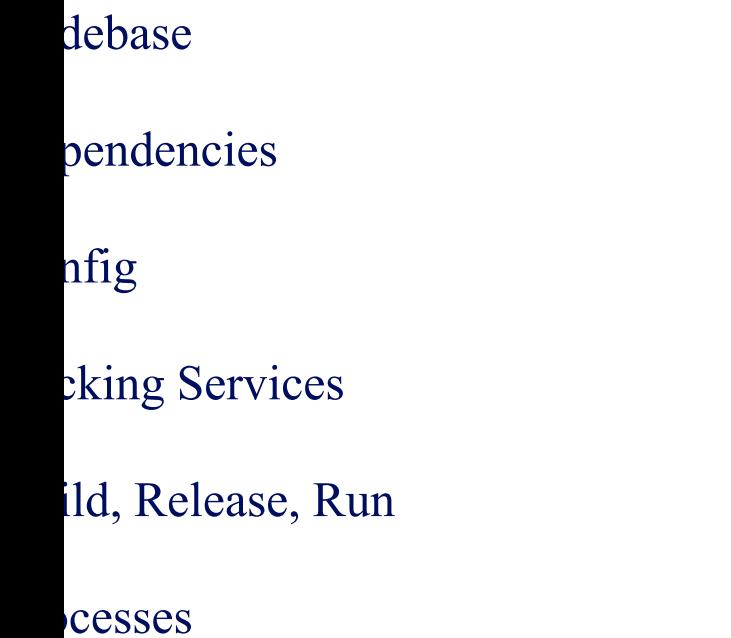

- 7. Port binding
- 8. **Concurrency**
- 9. Disposability
- 10. Dev / Prod parity
- 11. Logs
- 12. Admin Processes

## ebase

base tracked in revision control, many deploys."

ate smaller teams to individual applications or microservices.

wing the discipline of single repository for an application forces the teams to analyze the of their application, and identify potential monoliths that should be split off into services.

single source code repository for a single application  $(1:1 \text{ relation})$ . ent stages are different tags/branches

i.e. use a central git repo (external Github/GitHub Enterprise also suitable)

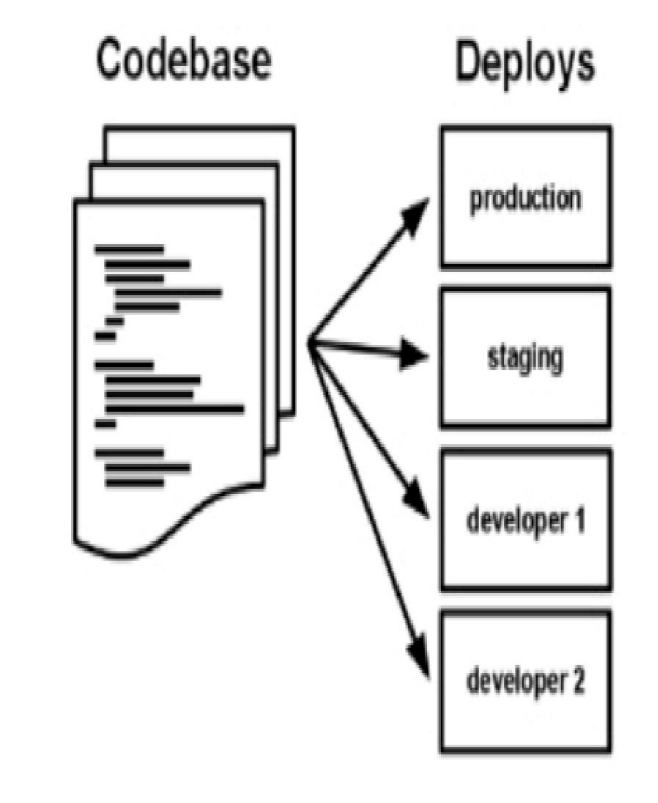

# endencies

ly declare and isolate dependencies"

d-native application does not rely on the pre-existence of dependencies in a deployment target. existence of depend<br>
<br>
existence of depend<br>
<br>
existence of depends<br>
<br>
produced (e.g. pom.xml)

per Tools declare and isolate dependencies

aven and Gradle for Java

microservice has its own dependencies declared (e.g. pom.xml)

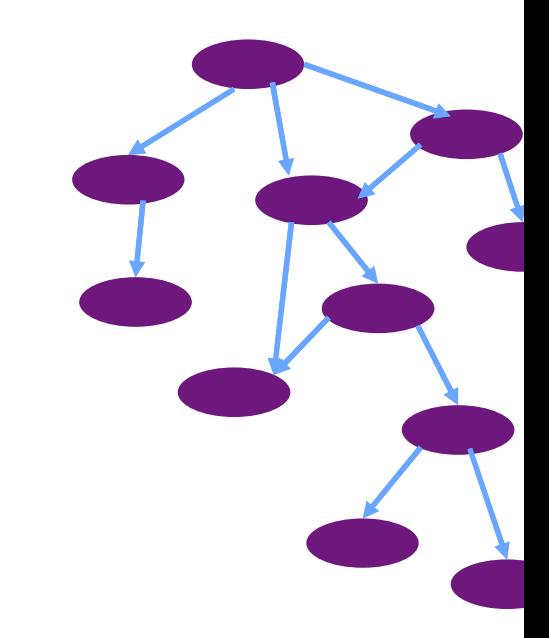

# $\operatorname{nfig}$

- onfig in the environment"
- ging config should not need to repackage your application
- Lubernetes configmaps and secrets (rather than environment variables) for container services
- MicroProfile Config to inject the config properties into the microservices

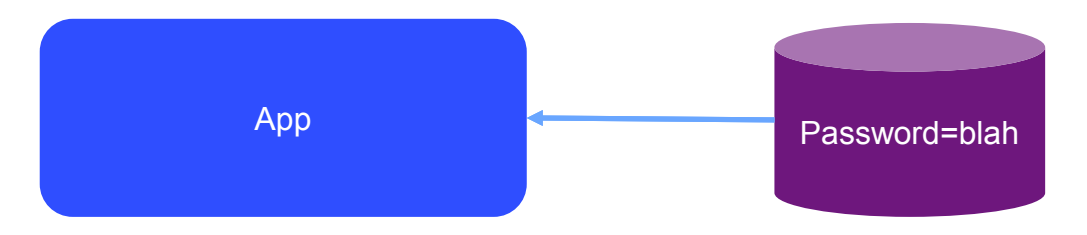

# cking services

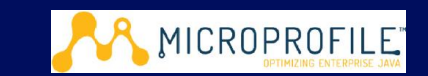

### acking services as attached resources"

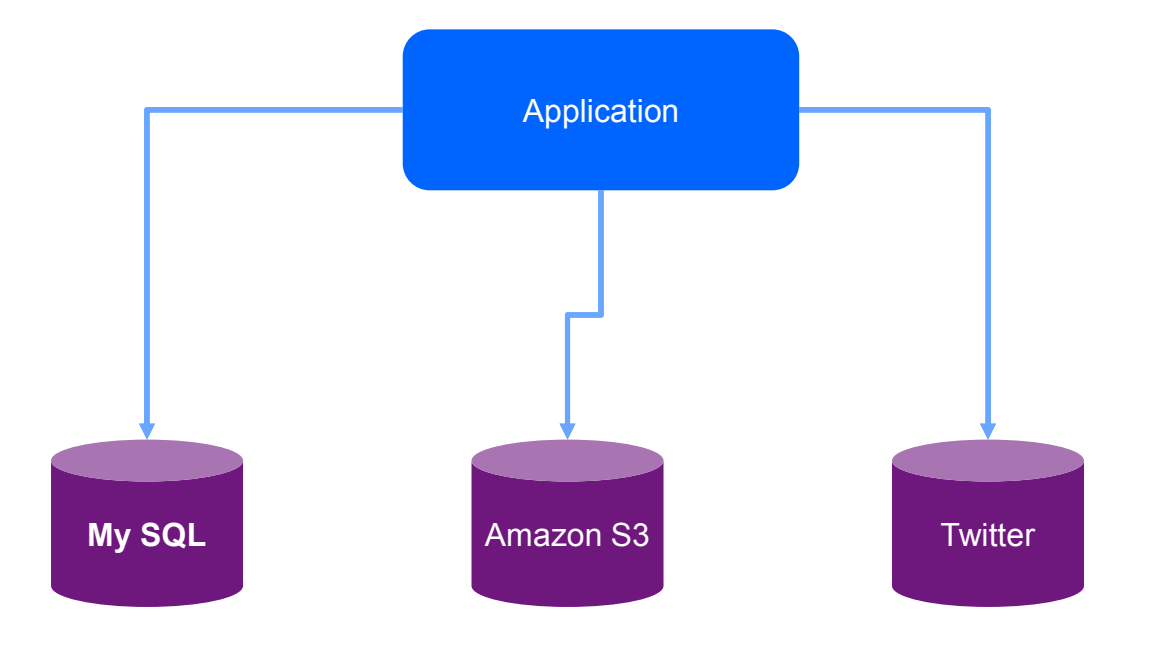

# ld, release, run

separate build and run stages"

e code is used in the build stage. Configuration data is added to define a release stage that can be deployed in code or config will result in a new build/release

s to be considered in CI pipeline

#### **IBM**

UrbanCode Deploy

IBM Cloud Continuous Delivery

Service

#### **AWS**

- AWS CodeBuild
- AWS CodeDeploy
- AWS CodePipeline (not yet integrated with EKS)

#### **Azure**

- Visual Studio Team Services (VSTS) (includes git)
- Web App for Containers feature of Azure App Service

### ocesses

- e the app as one or more stateless processes"
- tateless and share-nothing
- est API

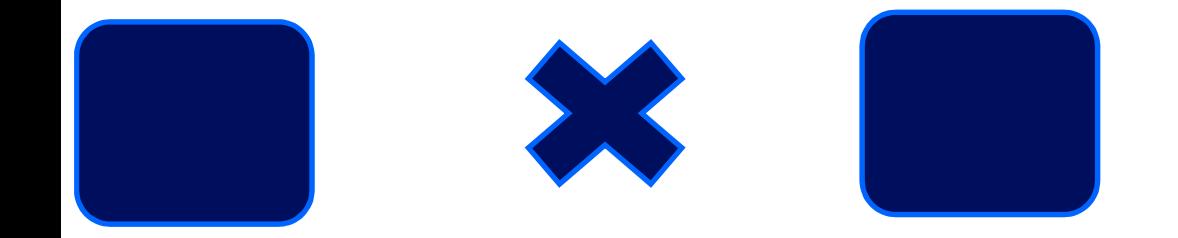

# ort binding

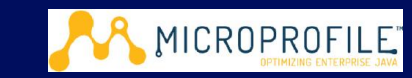

- services via port binding"
- cations are fully self-contained and expose services only through ports. Port assignment is done by the exe nent
- ss/service definition of k8s manages mapping of ports
- AP Config to inject ports to microservices for chain-up invocations

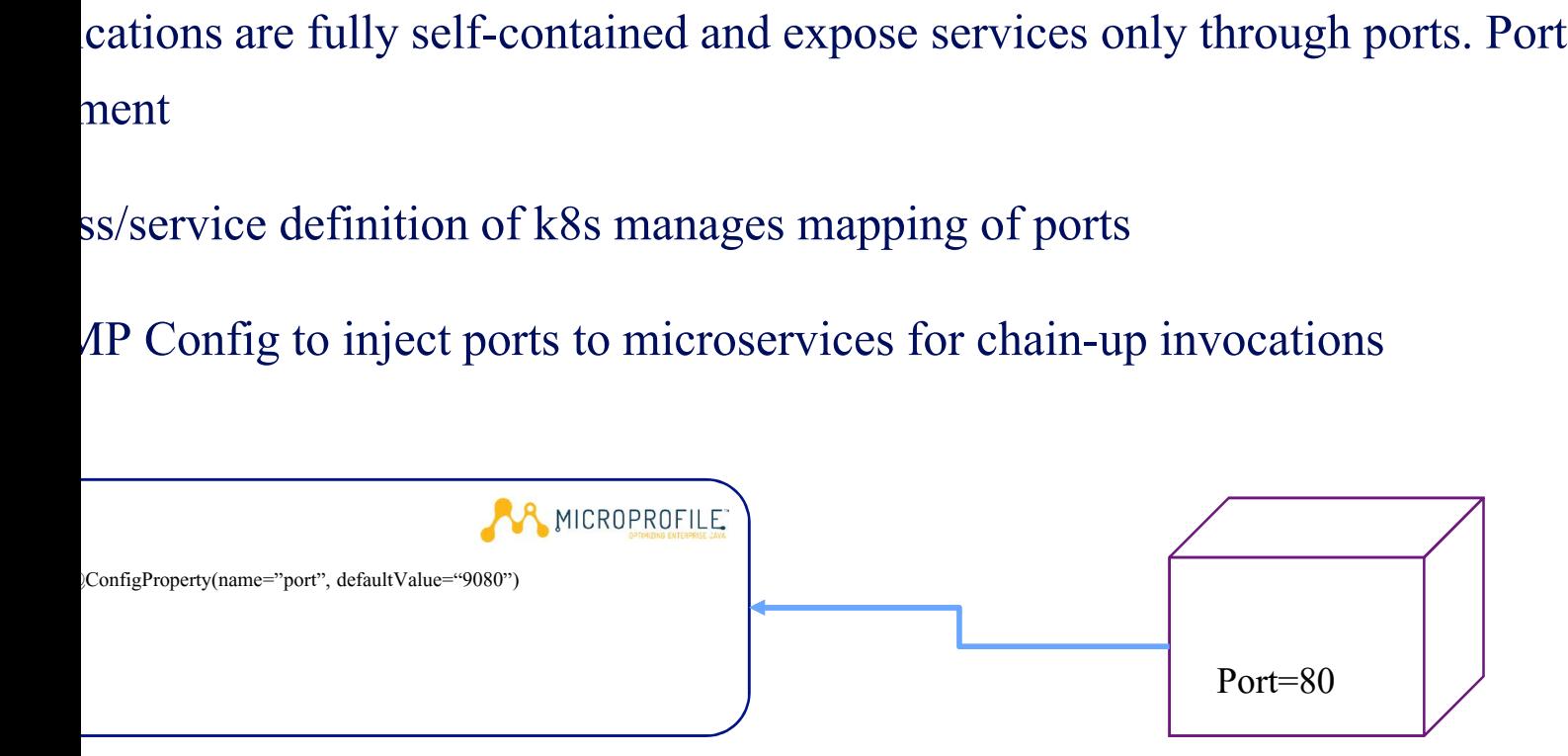

# Concurrency

- out via the process model"
- cations use processes independent from each other to scale out (allowing for load balancing)
- considered in application design
- d autoscaling services: [auto]scaling built into k8s
- micorservices

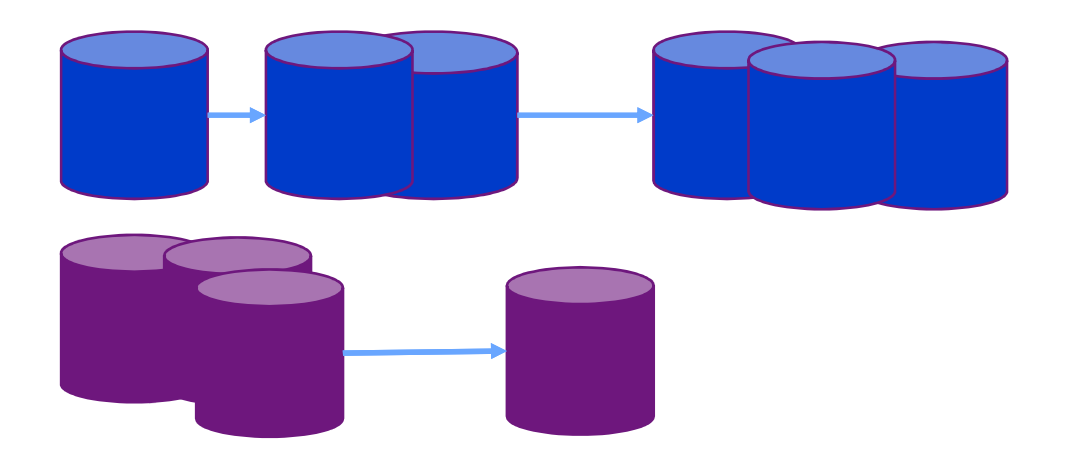

# sposability

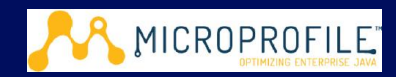

- ize robustness with fast startup and graceful shutdown"
- sses start up fast.
- sses shut down gracefully when requested.
- sses are robust against sudden death
- MicroProfile Fault Tolerance to make it resilient

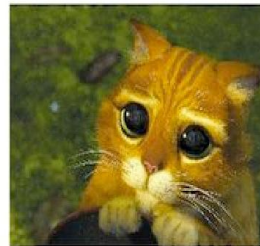

### Service Model

- •Pets are given names like pussinboots.cern.ch
- . They are unique, lovingly hand raised and cared for
- .When they get ill, you nurse them back to health

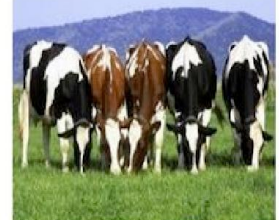

- •Cattle are given numbers like vm0042.cern.ch
- .They are almost identical to other cattle
- .When they get ill, you get another one

.Future application architectures should use Cattle but Pets with strong configuration management are viable and still needed

From "*CERN Data Centre Evolution*"

# //prod parity

- evelopment, staging, and production as similar as possible"
- lopment and production are as close as possible (in terms of code, people, and environments)
- use helm to deploy in repeatable manner
- name)spaces for isolation of similar setups

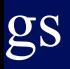

- beta as event streams"
- writes all logs to stdout
- Istructured output for meaningful logs suitable for analysis. Execution environment handles routing and an inture

# dmin processes

- min/management tasks as one-off processes"
- ng: standard k8s tooling like "kubectl exec" or Kubernetes Jobs
- to be considered in solution/application design
- kample, if an application needs to migrate data into a database, place this task into a separate component in t to the main application code at startup

# **ACTORS**

- debase
- pendencies
- nfig MICROPROFILE"
- cking Services
- ild, Release, Run
- cesses
- 7. Port binding
	- MICROPROFILE"
- 8. **Concurrency**
- 9. Disposability

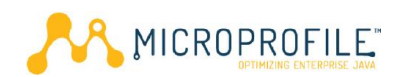

- 10. Dev / Prod parity
- 11. Logs
- 12. Admin Processes

# Profile Config

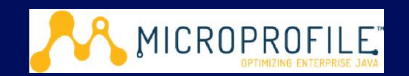

- Access configuration via
- Programmatically lookup

ure Microservice without repacking the application

- y the configuration in configure sources Via CDI Injection
- Config config = ConfigProvider.getConfig ( config.getValue config.getValue("myProp", String.class);
	-

@Inject @ConfigProperty ConfigProperty(name="my.string.property String myPropV;

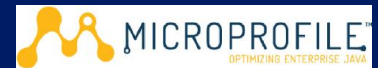

### Static Config

@Inject @ConfigProperty(name="myStaticProp") private String staticProp;

### Dynamic Config

```
@Inject
@ConfigProperty(name="myDynamicProp")
private Provider<String> dynamicProp;
```
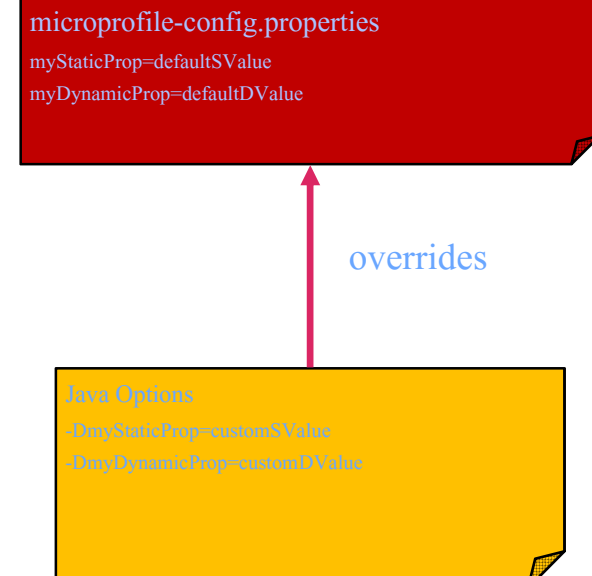

# Profile Fault Tolerance

- ion to build a resilient microservice
- ry @Retry
- cuit Breaker @CircuitBreaker
- Bulk Head @Bulkhead
- ne out @Timeout
- back @Fallback

### or app

 $\text{MicroProfit}$  and K8s to build a microservice  $\Rightarrow$  12 factor app

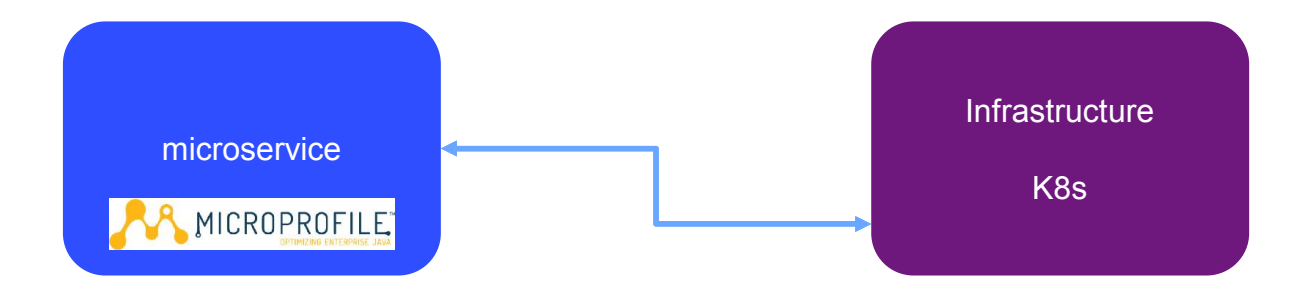

### nces

- delta://microprofile.io
- ://openliberty.io
- https://www.12factor.net/

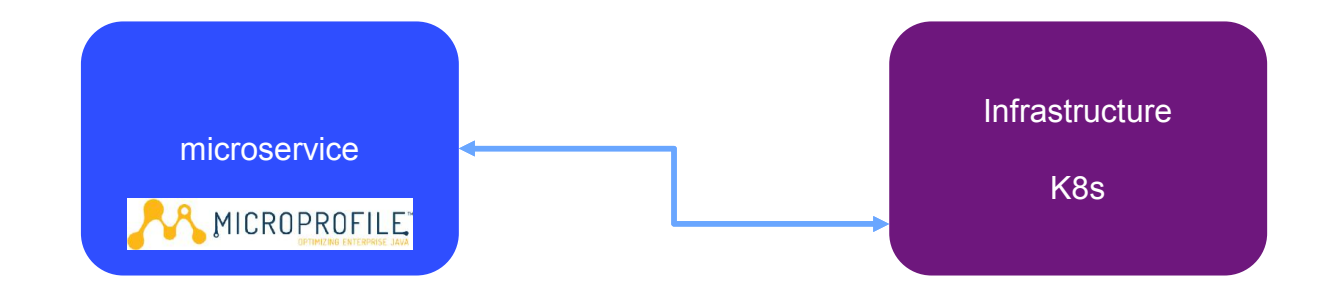

### eCon Sessions – MicroProfile and Jakarta EE

**Ignite - Wednesday**

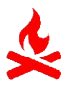

**MicroProfile meets Istio (Ignite)** Speaker: Emily Jiang Date/Time: Wednesday, June 13, 2018 – 17:15 to 18:00 **Speed Dating with Jakarta EE (Ignite)** ╳ Speaker: Kevin Sutter Date/Time: Wednesday, June 13, 2018 –17:15 to 18:00

#### *Thursday*

*JAX-RS 2.1 and Beyond… Speaker: Andy McCright Date/Time: Thursday, June 14, 2018 - 14:15 to 14:50* **Resilient Microservices with Eclipse MicroProfile** *Speaker: Emily Jiang Date/Time: Thursday, June 14, 2018 - 15:15 to 15:50*

#### **Build 12 Build 12 Build 12 Build 12 Build 12 Build 12 Build 12 Build 12 Build 12 Build 12 Build 12 Build 12 Build 12 Build 12 Build 12 Build 12 Build 12 Build 12 Build 12 Build 12 Build 12 Build 12 Build 12 Build 12 Build**

mily Jiang

Wednesday, June  $13$ ,  $2018 - 9:45$  to  $10:20$ 

#### **Practive Java Development with MicroProfile**

#### Iasdair Nottingham

Wednesday, June  $13$ ,  $2018 - 10:45$  to  $11:20$ 

#### **Jakarta EE**: Java EE

Levin Sutter

Wednesday, June  $13, 2018 - 14:40$  to  $15:15$ 

# p: Using IBM Cloud Private

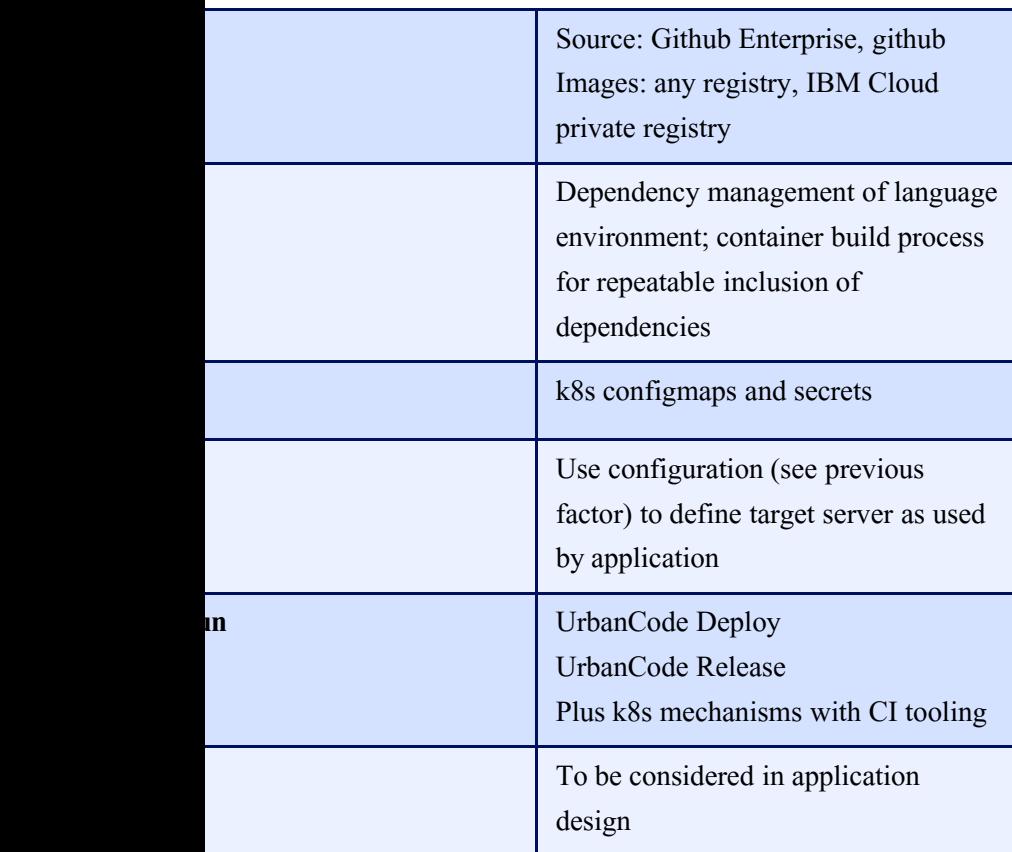

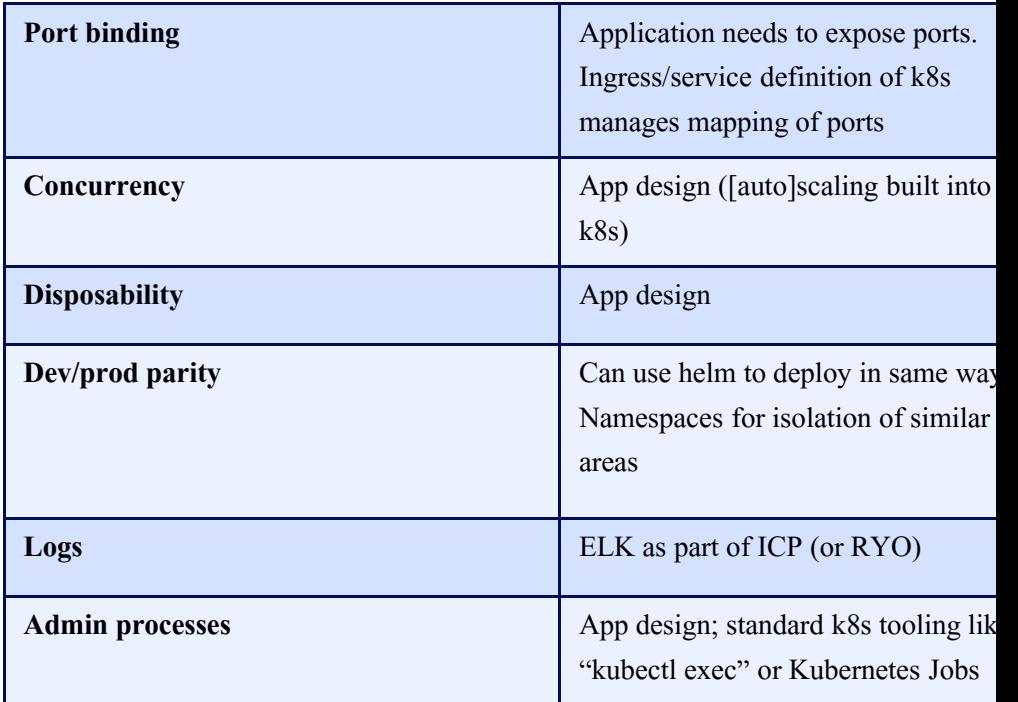